# **BAHIA DE FEIRA** COPA DO BRASIL

# **Gás de sobra**

# **Com cinco jovens da equipe júnior, Bahia de Feira pega o Corinthians**

Angelo Paz angelo.paz@redebahia.com.br

Vinte dias para uma noite. Eliminado de forma precoce ainda na primeira fase do Baiano, o Bahia de Feira se desdobrou paranãopassar vexame no duelo com o Corinthians, às 22h, no Joia da Princesa, em Feira de Santana, pelaCopadoBrasil.Com a equipe reformulada com cinco atletas de idade júnior, os feirenses tentarão a façanha de forçar o jogo de volta em São Paulo, no dia 16 de abril.

Pra isso, será necessário não perder por dois gols de diferença hoje. "Sou realista. O Corinthians assusta no total. É o favorito pra matar no primeiro jogo. São jogadores se-lecionáveis.Masnósvamos ter atitude. A possibilidade de fa-

## **COPA DO BRASIL - 1ª FASE**

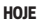

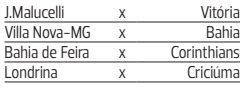

# **AMANHÃ**

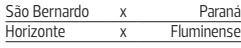

# Mano monta equipe mais ofensiva no **Corinthians**

O técnico Mano Menezes testou o meio-campo do Corinthians Renato Augusto ao lado de Jadson no treino de ontem, o último antes da estreia contra o Bahia de Feira. Bruno Henrique foi sacado da equipe titular. O treinador se preocupou em ensaiar lançamentos por trás da zaga para Renato Augusto, que apareceria como elemento surpresa. Se confirmada a formação, Mano abrirá mão do esquema tático com três volantes, que fez o time reagir no Campeonato Paulista, mas não foi suficiente para garantir a classificação às quartas de final. O time paulista terá Romarinho e Luciano mais uma vez no ataque. Guerrero e Emerson, lesionados, nem viajaram.

zerosegundojogo ede até tirar o Corinthians existe", acredita o técnico Barbosinha, também treinador da Juazeirense, que disputa a atual segunda fase do Campeonato Baiano.

A estratégia doBahia de Feira para alcançar tal feito será uma fortemarcação, setor onde jogarão quatro jovens que estãodisputando o estadualde juniores: o lateral-direito Orlan, 18 anos; o zagueiro Ra-

Souza-Presidente da CPL.

mon, 18; o volante Copetti, 19; e o volante Anderson, 19.

Na frente, o atacante Robert, de apenas 16 anos, é opção. "Não vai ser o último jogo deles contra o Cortinthtians. Tem que começar a se familiarizar com jogos grandes. Trabalhei principalmente o equilíbrio. Não é nome nem idade que ganhajogo.A equipe tinha o elenco mais rodado no Baiano, commais competiçõesnas

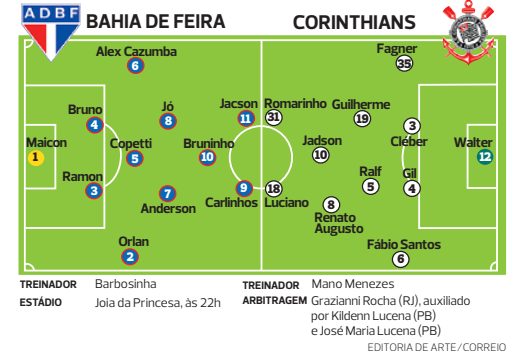

**PREFEITURA MUNICIPAL DE SÃO FRANCISCO DO CONDE**<br>Homologo e Adjudico o presente procedimento consulstanciado através da Licitação<br>Modalidade Concorrencia n°.007-13.2CP, menor preço global, ratificando todos os<br>atos pratica

PREFEITURA MUNICIPAL DE JOÃO DOURADO TOMADA DE PREÇOS N°04/14<br>Toma público Tipo: Menor Preço Valor Global. Objeto: Pavimentação em paralelepípedos com meio<br>de Licitações. Edital:RS 50.00: Tel7436661358. ramal 205. João Dourado ...1803/14-Danubio T.de<br>de Licit

Sa la costas, e não conseguiu fazer nada. Não tiveram atitude", critica Barbosinha, que não conta mais com o goleiro Jair e o atacante João Neto, campeões baianos pelo Bahia de Feira em 2011.

Daquele grupo, ainda res-tam o meia Bruninho e os atacantes Carlinhos e Jacson, que passou pelo Vitória em 2010. Peças mais rodadas para ajudar Barbosinha a segurar esse segundo emprego. "Pramim é uma coisa de boa. Os caras gostam de botar uma batata assandonaminhamão.Vamos tentar dificultar o máximo", diverte-se o treinador.

**JUAZEIRENSE** Com jornada dupla, Barbosinha passa segunda, terça e quarta em Feira e depois pega 400km de ônibus até Juazeiro, onde treina o a Juazeirense no restante da semana. Por causa do jogo de hoje, o treinador mudará a forma de locomoção. "Tem um carro me esperando pra descer pra Juazeiro depois do jogo. Mas prefiro fazer de ônibus, que eu descanso".

# Sou realista. O Corinthians assusta no total. Mas nós vamos ter atitude. A possibilidade de fazer o segundo jogo e até de tirá-los existe

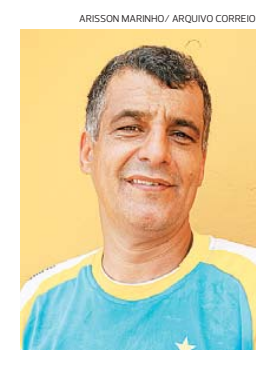

**Barbosinha,** técnico do Bahia de Feira

**PREFEITURA MUNICIPAL DE ITAPICURU**<br> **PREGÃO PRESENCIAL Nº16/2014**<br>
dénoias e as unidades de ensino da rede municipal e estadual do municipio, aber<br>
als 08:30h, na sala de licitações Ultrassu Nacimento de Almeida<br>
Pregoeir lunos entre as resi-<br>bertura: 31/03/2014 dência ........<br>sea às 08:30h, na

### PREFEITURA MUNICIPAL DE MADRE DE DE

**PREFEITURA MUNICIPAL DE MADRE DE DEUS<br>
PREGÃO PRESENCIAL N°016/2014**<br>A Prefeitura Municipal de Madre de Deus comunica aos interessados que realizará licitação na<br>modalidade Predão Presencial n° 016/2014 no dia 31/03/2014 empresa especializada para gereoriamento e realização de curso preparatório para o Enem. Local:<br>Sala de Reuniões do Centro Administrativo, situado à Avenida Rodoffo de Queiroz Filho, Centro.<br>CEP. 42600-000, Madre de Deus,

**PREFEITURA MUNICIPAL DE SERROLÁNDIA**<br>ACPLE O MUNICIPAL DE SERROLÁNDIA (SE A COMPRECION PRECOS N'EXISTENCIA DE STANDIA (SE STANDIA) A COMPRECION A STANDA DE PRECOS N'EXISTENCIA EL COMPRECION COMPRECION (SE COMPRECION COMPR

A CPL do Municipio de Serrolandia - Estado da Ésnia, no uso de suas atribuições, torna públicação de para conhecimento dos interessados que devido ao não comparecimento de empresas interessados, fica remarcada a licitação

**CHAMADA PÚBLICE A PREFEITURA MUNICIPAL DE GUALERU**<br>CHAMADA PÚBLICA Nº 002/2014. A Prefeitura Municipal de Guajeru-Ba, em acordo<br>com a Lei nº 11.947/09, Resolução FNDE/ CD nº 26/2013 e Lei nº 8.666/93 com suas<br>ulteriores a Jean Front Correspondent de Construção de Quadra Escolar Coberta com Vestiário no Município,<br>
se disponse de Construção de Quadra Escolar Coberta com Vestiário no Município,<br>
se dou editel e seus anexos, através do tax (0 ieru ba ipmbrasil org br. Gilmar Rocha Cangussu - Prefeito Municipa

# **COPERATIVA DE TRABALHO NACIONALCOOP (COPERATIVA DE TRABALHO NACIONALCOOP (COPERATIVA DE TRABACHO DE ASSEMBLETA<br>Que lhe confere o article (ATTRADENTIAL) (AND CONFIDENTATIVA ORIGINAL COPERATIVA COPERATIVA (COPERATIVA) (COP**

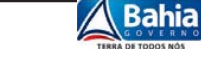

# **SECRETARIA DE DESENVOLVIMENTO URBANO<br>EMPRESA BAIANA DE ÁGUAS E SANEAMENTO S/A - E**

**EMPRESA BAIANA DE ÁGUAS E SANÉANCITO SIA - EMBASA<br>
1) MOBIIdade: Pregaõ Eletrânico nº 065 / 2014. 2) Objet: AQUISICÃO DE LIGITAÇÃO<br>
TERMOFORMADO, TAMPA FECHAMENTO COPO AGUA ENVASADA, CAÍXA PAPELÃO E<br>
DIVISORIA CAÍXA PAPEL** 

**%&?%\$#\*@ A \$( 7%\*=# \$( '0B(&'//' 'C8('\*% \$#9 %/-#9 #/9(0% -\*(+#('\*% D0'%&**

**EMBASA**